# Gc'i Wij b XY dfcV'Ya Ug'XY Ub½]g]g XY UfW]j cg ZUgcg dcglyj cg Yb 5A D dUfU Wfa JbUYg

## 7 cbh/blXc

**≑blfcXi WW** b dfYffYei |q|cq F Yei |q|lcq 7 ca dcbYbhYq | h']nUXcq 5bh/WXYbh/q Gci Wi b XY dfcV'Ya Ug XY Ub1/2 glg XY UfW ji cg ZJ gcg dcg hi cg Yb 5A D dUfU hYfa ]bU'Yg  $5$  fW  $\parallel$  c  $G < 5$   $\&$   $*$   $\leq$  Uq \ 7 cd]U XY Y Y a d`c XY UfW] c 7 Udhi fu XY Yi Ybhcq XY U'Yfhu XYgXY "U'Wbgc U'XY 5A D 7 Udhi fu XY XYHU Yg XY Yi Ybhc XYgXY U Wbgc U XY 5A D  $\pm$  **Zdfa UVV** b gcVfY 'Y` UfVN ji c 91 d'MWW b DfcdcfWcbUf bZfa UW b 7 cbW qll b

## $\pm$ blfcXi W $\hat{W}$  b

9qh XcWa Ybhc XYqWIVY Wac fYWd Uf i b Ub½ go XY UfW ij cg Ugcg dcg hij cg Yb dfch/WWj b TYbh U a Uk UfY Uj UbnUXc f5A DŁdUfU hYfa JbUYg"

7 c`UVcfUXc dcf >YgÖg >Uj ]Yf A UfhbYnž ‡[Yb]Yfc XY`H57 XY 7 ]gWt"

## dfYffYei ]g]rcg

### F Yei **gr**g

7 lgW: fYW: a MbXU hYbYf W:bcWa Nblog XY Yglog hYa Ug.

- DUbY`XY `U Wtbgc`U 5A D
- I bU W YbhU Wcb df]j ] Y [ ]cg XY UXa ]b]ghfUXcf

#### 7 ca dcbYbhYg l hinUXcg

@J]bZcfa UVJI b XY YghY XcW a Ybhc gY VUgU Yb 7 gW: 5A D dUfU hYfa ]bU Yg j Yfg]l b \* "L "L m dcgh'fcf"

@U b Z fa U W b ei Yfg|l b \* "L "L m ch df

## 5bh/WXYbh/g

5A D dUfU IYfa ]bU`Yg di YXY [YbYfUf U`YfIUg YI Wg]j Ug Yb i b XYIYfa ]bUXc UfWljc#dfcWgc#J[cf]hac\Ug\gY[ifcfG<5Ł&)\*"G]gcgdYWUeiY\UmXYhYWJcbYgXYZJgcg dcglij cg Yb U fYXzdi YXY dcbYfgY Yb WbHJWc Wb Y Wbffc XY UglghYbVJU hAWDW 7 jgWc HYWDJW'5gg]glUbW'7YblYffH57ŁY`Yei ]dc XY X]U[ bi gl]W dfcWXY U fYU]nUfi b Ub1/2]g]g XY

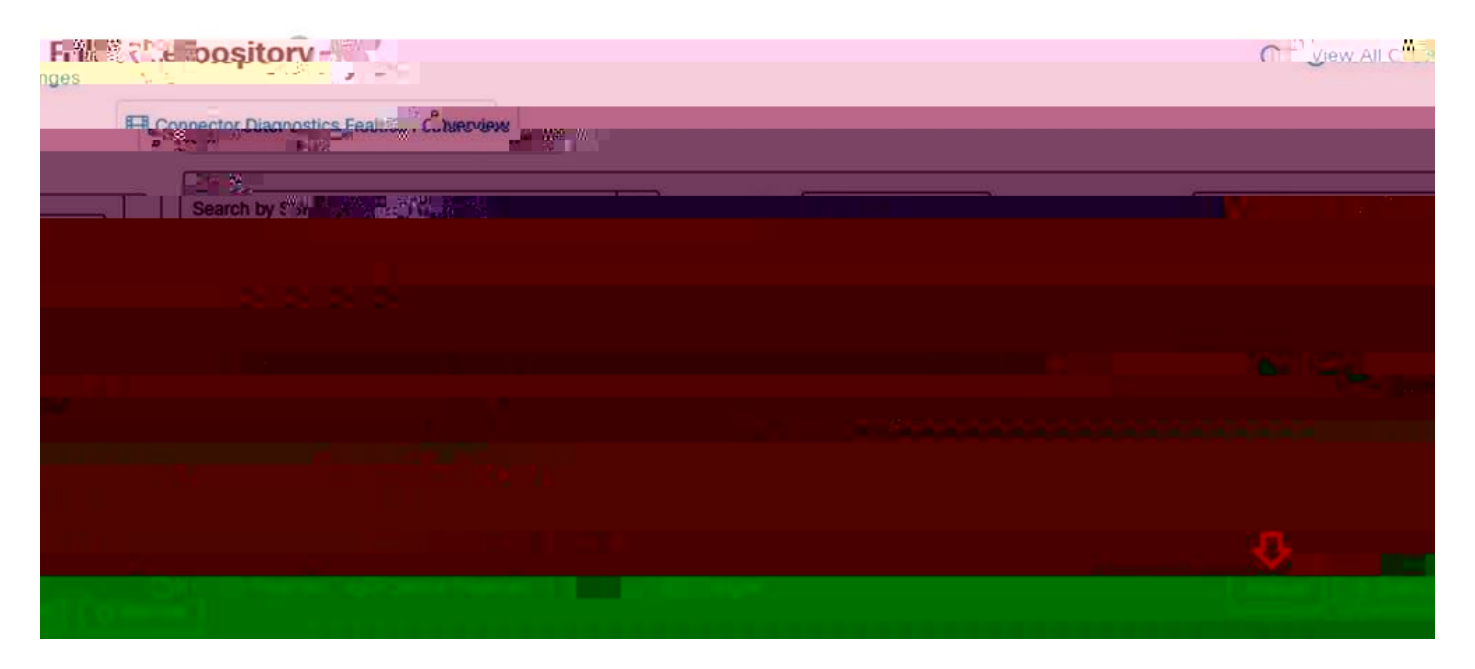

DUgc'\*"'5dUfYW'Y`WUXfc'BchZWWJ bž\U[U'WWYb'8YgWJf[UfžWacgYaiYgHU'Yb''U']aU[Ybžm

#### **‡Dia UVV** b gcVfY 'Y UfVN'j c

DfcdcfVjcbUf jbZcfa UVji b

91 d'MWW b

- 
- +> Efa UVV b gcVfY XY XI bXY j ]bc 'Y 'UfVN ]j c"
- G] Y`UfVN]j c dfcj ]YbY XY i b g]ljc k YVžWta dUffU `U I F @k YV"s

· 7 ca dUffU"cg a chj cg Yb"cg ei Y WbAU Yb Y "UfW jj c"

· 7 ca dUffU i bU dYei YÍ U XYgWJdVJI b XY UfVN jj c mYl d`]ei Y gi Z bVJI b"

· Dcfei Å WYYei Y Y dfcWgc XY UfWljcdi YXYgYfi b Ugc dcglhjc3s

I bUj Yn ei Y fYWd]Y hcXcg cg XYHJ Ygž Wlf[i Y hcXU U ]bZcfa UW b gc MHJXU Yb

- 
- 
- 
- 
- 
- 
- 
- 
- 
- 
- 
- 
- 
- 
- 
- 
- 
- 
- 
- 
- 
- 
- 
- 
- 
- 
- 
- 
-